#### Javascript, parte III **Geolocalización**

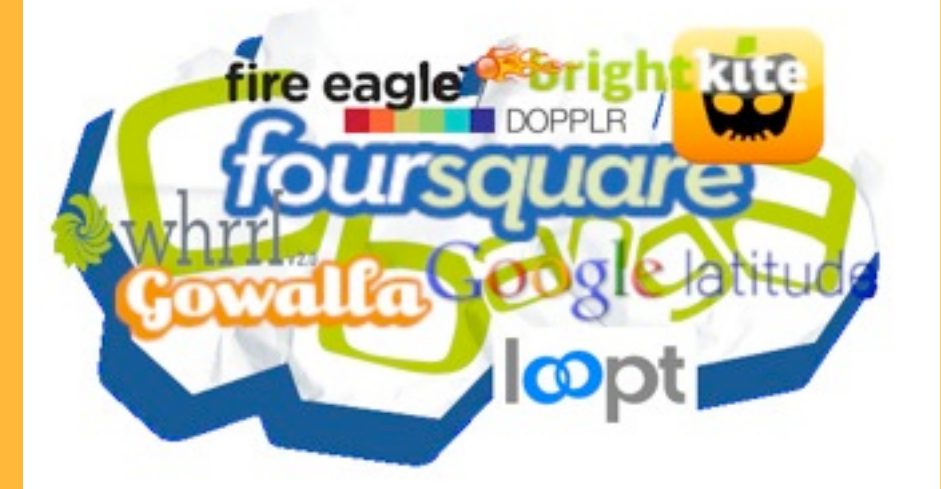

Averiguando dónde está el usuario

Algunos de los servicios más conocidos que usan geolocalización

# Geolocalización

- API estándar de HTML5 que nos permite averiguar la posición geográfica del usuario
	- Hay métodos más precisos (GPS) y menos (a partir de la dirección IP o usando la red GSM)
	- El método exacto por el que se averigua la posición es transparente al desarrollador Javascript
	- Lo único que nos da el API son las coordenadas. Necesitaremos algún servicio adicional dsi queremos dibujar un mapa con la posición, etc. (p.ej. Google Maps)
- Este API no funciona en Explorer 8 y anteriores. Se pueden usar librerías alternativas, como Google Gears (funciona, pero el API es distinto)

# Ejemplo simple

Tecnologias-XWeb *Geolocalización 3*

- Sin chequeo de errores ni opciones de localización
- navigator.geolocation.getCurrentPosition() obtiene la posición:
	- pero no la devuelve directamente. Hay que pasarle el nombre de una función que hará de *callback* (recibirá la posición en un parámetro)
	- La posición recibida es un objeto con dos campos: coords (con info como latitud, longitud, etc) y timestamp
	- Antes de obtener la posición el navegador va a pedir permiso al usuario. Si no se concede, el *callback* no se ejecuta

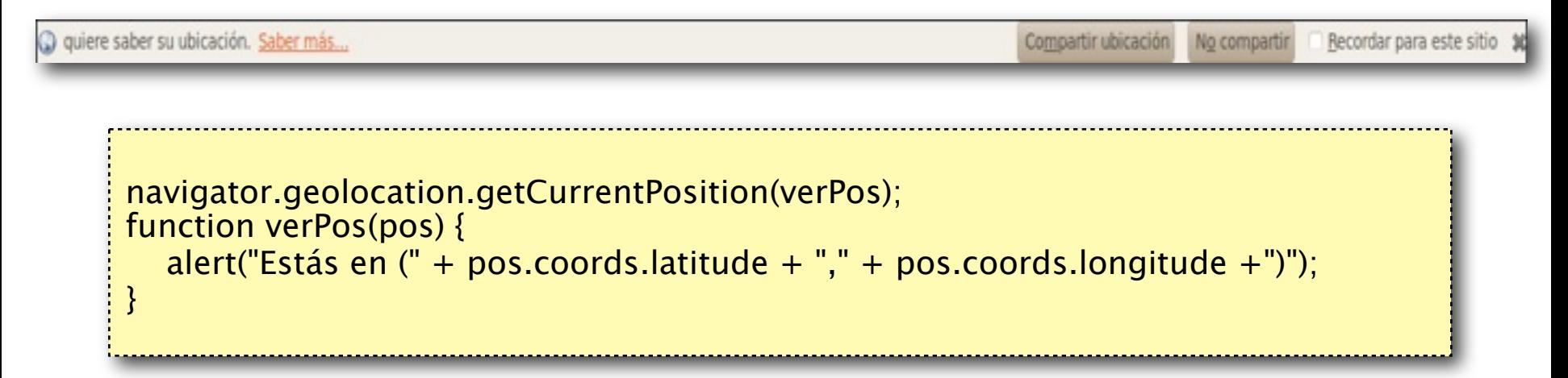

## Gestión de errores

Se le puede pasar un segundo argumento a getCurrentPosition: una función que se llamará si se ha producido algún error

*Geolocalización 4*

Tecnologías AWeb

- Por ejemplo el usuario no ha dado permiso, o no hay dispositivos de localización
- La función recibe un argumento que es un objeto con dos campos. El más interesante es code, un código de error: 1:permiso denegado, 2:No se puede calcular la posición, 3:Timeout, 0:Error desconocido

```
navigator.geolocation.getCurrentPosition(verPos, verError);
function verPos(pos) {
 ...
}
function verError(error) {
  if (error_code == 1)alert("No has dado permiso para ver tu posición")
}
```
### Opciones de localización

*Geolocalización 5*

Tecnologías, XWeb

- Tercer parámetro (opcional) de getCurrentPosition: objeto con tres campos:
	- **enableHighAccuracy** (booleano): indica si queremos una localización de precisión (p.ej. GPS) o nos basta con una aproximada (p.ej. usando la red de móvil)
	- **timeout** (nº en milisegundos) tiempo que estamos dispuestos a esperar que el dispositivo nos dé una posición. Pasado este tiempo se generará un error de timeout
	- **maximumAge** (nº en milisegundos) si el dispositivo tiene en cache una posición con una antigüedad inferior a esta, nos vale, no es necesario que calcule la actual.

//queremos alta precisión pero nos vale con la posición de hace un minuto navigator.geolocation.getCurrentPosition(verPos, verError, **{enableHighAccuracy: true, maximumAge:60000}**);

Tecnologías<sub>:</sub> AVeb

- Usar watchPosition() en lugar de getCurrentPosition() para obtener la posición cada X segundos
	- El navegador detecta cuándo ha cambiado la posición y solo llama al callback en ese caso
	- El callback se llamará varias veces (cada vez que cambie la posición)
	- watchPosition() devuelve un entero que podemos usar como parámetro de clearWatch() para que deje de llamar al callback a partir de este momento
- Como veremos, esto también se podría hacer con un temporizador (permite llamar a una función arbitraria cada X segundos), pero es más fácil y más eficiente usar watchPosition